AiM InfoTech

TOYOTA - Supra from 2020

#### Release 1.00

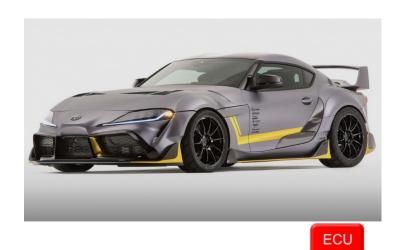

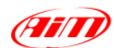

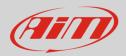

#### 1 Models and years

This document explains how to connect AiM devices to the vehicle Engine Control Unit (ECU) data stream.

Supported models and years are:

• Supra 5<sup>th</sup>gen

from 2020

#### 2 Connection and configuration

AiM devices can be connected to these models in two different ways:

- Through a direct connection to the Powertrain CAN twisted wires, using a specific CAN protocol
- Through the OBD II plug, using a standard OBD II protocol (easy connection, basic parameters)

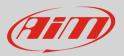

### 2.1 "CAN" Wiring connection

These models feature a protocol based on CAN, accessible through the Powertrain CAN twisted wires accessible in different positions (i.e. A46\* 1B 54 connector on the ECU, on the BMC - Body Control Module etc). For this installation refer to the following and the connection table.

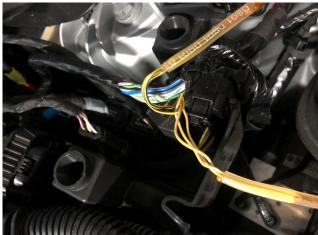

**CANBUS color cable** Yellow / White Yellow / Black **Pin function** CAN High CAN Low

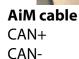

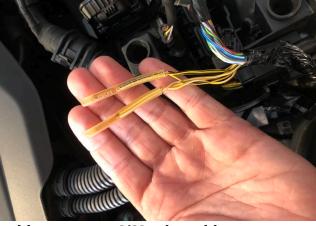

**AiM color cable** White Blue

#### 2.2 Race Studio configuration

Before connecting the AiM device to the ECU, set all functions using AiM software Race Studio. The parameters to set in the device configuration are:

• ECU Manufacturer:

ECU Model:

TOYOTA Supra Gen5 (RS3 Only)

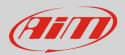

#### 2.3 "OBDII" Wiring connection

These models feature a standard diagnostic protocol based on CAN, accessible through the OBDII connector plug placed on the left under the steering column. For this installation refer to the following pinout of the OBDII connector and its connection table.

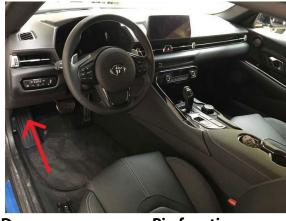

OBD 6 14

**Pin function** CAN High CAN Low

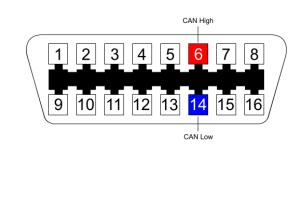

AiM cable CAN+ CAN-

AiM color cable White Blue

#### 2.4 **Race Studio configuration**

Before connecting the AiM device to the ECU, set all functions using AiM software Race Studio. The parameters to set in the device configuration are:

| ٠ | ECU Manufacturer: | OBD_II |
|---|-------------------|--------|
| • | ECU Model:        | CAN    |

• ECU Model:

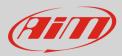

## 3 Protocols

Channels received by AiM devices change according to the selected protocol.

# 3.1 <u>"TOYOTA – Supra Gen5" protocol</u>

Channels received by AiM devices configured with "TOYOTA – Supra Gen5" protocol are:

| CHANNEL NAME                                                                                                    | FUNCTION                                                                                                    |
|----------------------------------------------------------------------------------------------------|----------------------------------------------------------------------------------------------------|
| RPM                                                                                                    | Engine RPM                                                                                                    |
| Throttle                                                                                                    | Throttle position sensor                                                                                                    |
| Gear Display                                                                                                    | Engaged gear                                                                                                    |
| Speed                                                                                                    | Vehicle speed                                                                                                    |
| Wheel Speed RL                                                                                                    | Rear left wheel speed                                                                                                    |
| Wheel Speed RR                                                                                                    | Rear right wheel speed                                                                                                    |
| Wheel Speed FL                                                                                                    | Front left wheel speed                                                                                                    |
| Wheel Speed FR                                                                                                    | Front right wheel speed                                                                                                    |
| Long Acc                                                                                                    | Longitudinal acceleration                                                                                                    |
| Lat Acc                                                                                                    | Lateral acceleration                                                                                                    |
| Yaw Rate                                                                                                    | Yaw rate                                                                                                    |
| Eng T                                                                                                    | Engine temperature                                                                                                    |
| Oil T                                                                                                    | Oil temperature                                                                                                    |
| Amb T                                                                                                    | Ambient temperature                                                                                                    |
| Brake P F                                                                                                    | Front brake pressure                                                                                                    |
| Brake P R                                                                                                    | Rear brake pressure                                                                                                    |
| Steering Angle                                                                                                    | Steering angle position                                                                                                    |
| Pedal Pos                                                                                                    | Pedal position sensor                                                                                                    |
| Fuel Km                                                                                                    | Fuel distance                                                                                                    |
| Wheel Speed FL<br>Wheel Speed FR<br>Long Acc<br>Lat Acc<br>Yaw Rate<br>Eng T<br>Oil T<br>Amb T<br>Brake P F<br>Brake P R<br>Steering Angle<br>Pedal Pos | Front left wheel speed<br>Front right wheel speed<br>Longitudinal acceleration<br>Lateral acceleration<br>Yaw rate<br>Engine temperature<br>Oil temperature<br>Ambient temperature<br>Front brake pressure<br>Rear brake pressure<br>Steering angle position<br>Pedal position sensor |

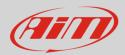

| Battery Volt     | Battery voltage        |
|------------------|------------------------|
| Fuel used        | Fuel used              |
| Gbx Torque       | Gearbox torque         |
| Eng Torque       | Engine torque          |
| ABS              | Function ABS           |
| ASC              | Function ASC           |
| Brake Status     | Brake status           |
| Fuel Raw ul      | Fuel used per cylinder |
| Indicator lights | Direction lights       |
| Fuel lamp        | Fuel reserve lamp      |
| Hi beam          | High beam              |
| Rpm MAX          | Max RPM                |

**Technical note**: not all data channels outlined in the ECU template are validated for each manufacture's model or variant; some of the outlined channels are model and year specific, and therefore may not be applicable.

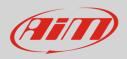

## 3.2 "OBDII - CAN" protocol

Channels received by AiM devices configured with "OBDII - CAN" protocol are:

| CHANNEL NAME  | FUNCTION                   |
|---------------|----------------------------|
| OBDII_RPM     | Engine RPM                 |
| OBDII_SPD     | Vehicle speed              |
| OBDII_TPS     | Throttle position sensor   |
| OBDII_PPS     | Pedal position sensor      |
| OBDII_ECT     | Engine coolant temperature |
| OBDII_IAT     | Intake air temperature     |
| OBDII_FuelLev | Fuel level                 |
| OBDII_MAP     | Manifold air pressure      |
| OBDII_MAF     | Air mass flow              |

**Technical note**: not all data channels outlined in the ECU template are validated for each manufacture's model or variant; some of the outlined channels are model and year specific, and therefore may not be applicable.